## **Orders**

# **How to edit the request of a number via API?**

POST: http://www.nomedoseusite.com.br/api\_orders.php?action=update\_orders

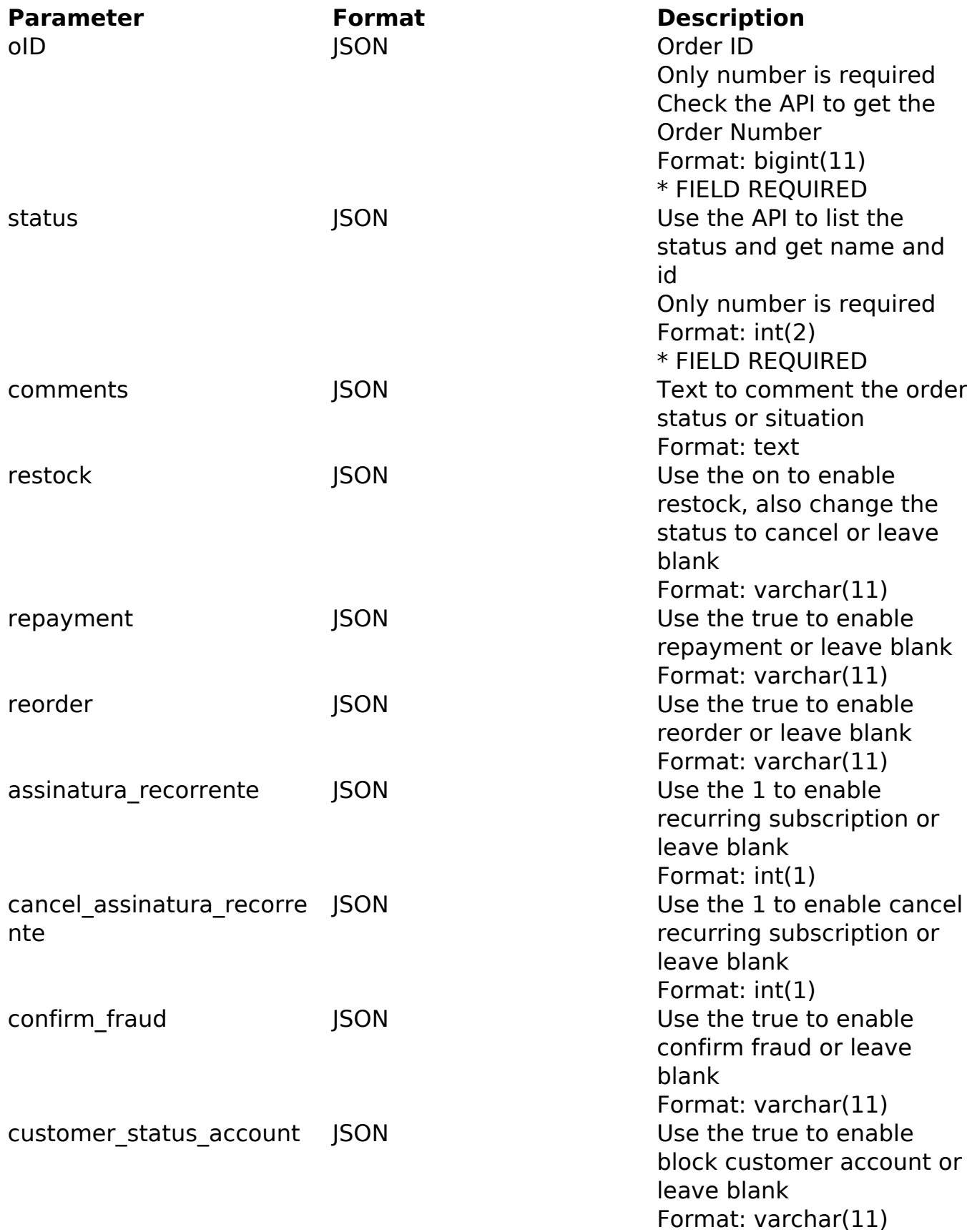

PHP Sample

Page 1 / 3

**(c) 2024 MFORMULA FAQ <info@mformula.net> | 2024-05-04 09:59**

[URL: https://faq.mformula.net/content/183/1067/en-us/how-to-edit-the-request-of-a-number-via-api.html](https://faq.mformula.net/content/183/1067/en-us/how-to-edit-the-request-of-a-number-via-api.html)

### **Orders**

 // sample edit orders \$url = \$domain\_url . '/api\_orders.php?action=update\_orders'; \$data = array("oID" => "12302006081632", // Order ID (Only number is required) \* FIELD REQUIRED "status" => "116", // Use the API to list the status and get nam e and id (Only number is required) \* FIELD REQUIRED "comments" => "Teste", // Use the API to list the email template s // "notify" => "on", // Use the on to enable notify by email, als o change the status or leave blank // "notify\_comments" => "on", // Use the on to enable notify comm ents, also change the status or leave blank "restock" => "", // Use the on to enable restock, also change th e status to cancel or leave blank "repayment" => "", // Use the true to enable repayment or leave blank "reorder" => "", // Use the true to enable reorder or leave blan k "assinatura\_recorrente" => "", // Use the 1 to enable recurring subscription or leave blank "cancel\_assinatura\_recorrente" => "", // Use the 1 to enable can cel recurring subscription or leave blank "confirm\_fraud" => "", // Use the true to enable confirm fraud o r leave blank "customer status account" => "" // Use the true to enable block customer account or leave blank ); \$data\_string = json\_encode(\$data);  $\dots$  = curl\_init( $\textrm{Surl}$ ); curl\_setopt(\$ch, CURLOPT\_CUSTOMREQUEST, "POST"); curl\_setopt(\$ch, CURLOPT\_POSTFIELDS, \$data\_string); curl\_setopt(\$ch, CURLOPT\_RETURNTRANSFER, true); curl\_setopt(\$ch, CURLOPT\_SSL\_VERIFYPEER, false); curl\_setopt(\$ch, CURLOPT\_HTTPHEADER, array( 'Content-Type: application/json', "Cache-Control: no-cache", 'Usuario1: ' . base64\_encode(\$usuario1), 'Senha1: ' . base64\_encode(\$senha1), 'Content-Length: ' . strlen(\$data\_string))

#### Page 2 / 3

#### **(c) 2024 MFORMULA FAQ <info@mformula.net> | 2024-05-04 09:59**

[URL: https://faq.mformula.net/content/183/1067/en-us/how-to-edit-the-request-of-a-number-via-api.html](https://faq.mformula.net/content/183/1067/en-us/how-to-edit-the-request-of-a-number-via-api.html)

# **Orders**

```
 $result = curl_exec($ch);
curl_close($ch);
print_r($result);
```
// sample edit orders eof

Return Error:

code message

Return Success:

code oID message

Unique solution ID: #2074 Author: MFORMULA Last update: 2018-08-30 13:08